### **D3.js Deep Dive**

**DSC 106: Data Visualization**  Sam Lau UC San Diego

### **git pull from the DSC106 public repo to follow along today.**

### Join at .com #103020

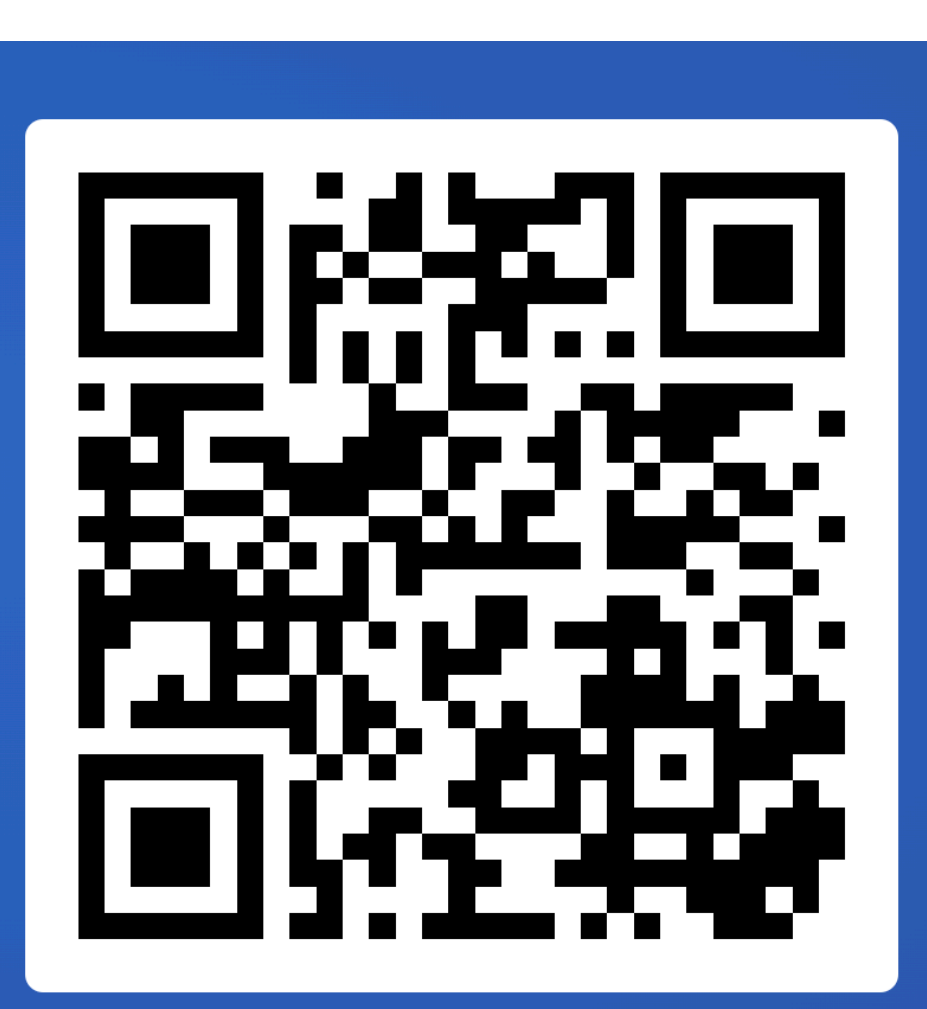

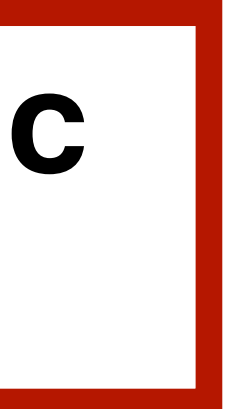

### **Announcements**

Lab 5 out, due Friday.

Project 2 peer feedback due Friday. Project 3 out, due on 2/16.

### **FAQs:**

1. Office hour policy: if you don't sign up for an OH slot but show up

- anyway, probably won't be able to ask your question.
- (e.g. slip day), you need to sign up for 2 slots.

2. One OH slot = one checkoff. If you have 2 labs to get checked off

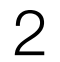

### **Project 2 Peer Feedback**

Opportunity to get feedback from your peers. "I like / I wish / What if?" format. Worth 5% of your final grade, graded by completion.

- 
- 
- 

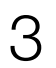

### **Project 3: Interactive Visualization**

- Choose a dataset (recommend reusing Project 2 data). Create one interactive graphic to let readers explore the data. E.g. panning, zooming, brushing, annotations, etc. Must use D3.
- Must complete in teams of 2-3.
- Pro-tip: Explore lots of options using pen-and-paper. Then, keep scope of project very tight! Do one thing well.
- 

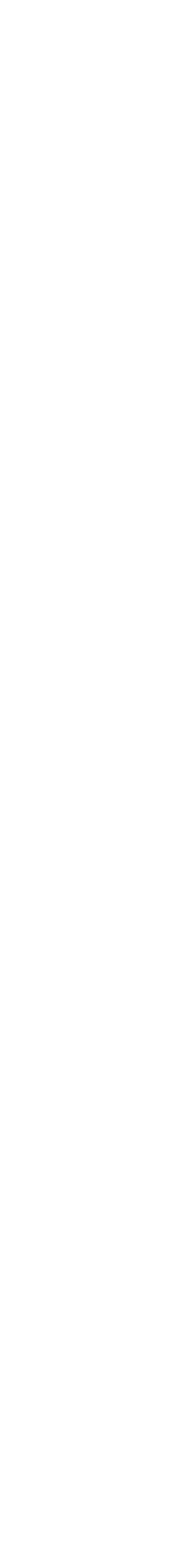

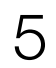

### <https://namerology.com/baby-name-grapher/>

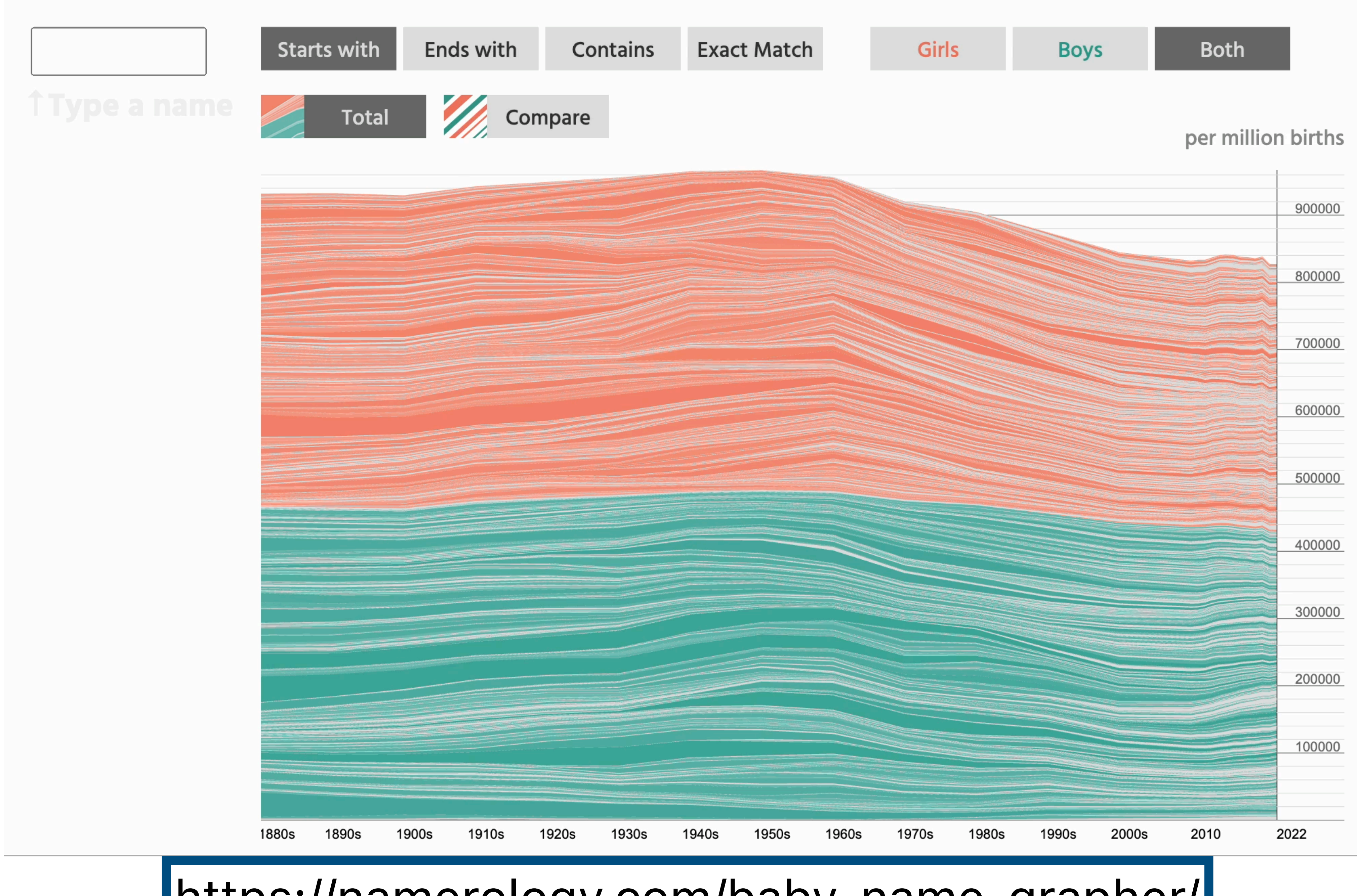

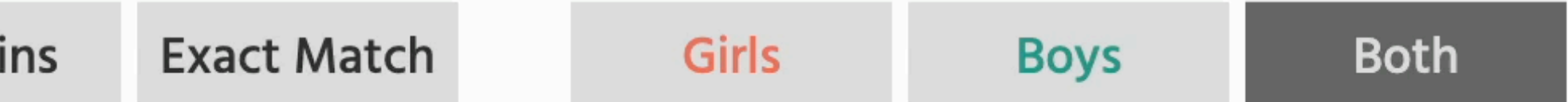

What is D3 good for? Drawing marks Encoding channels Drawing axes

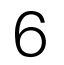

### What is D3 good for?

Drawing marks

Encoding channels

Drawing axes

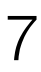

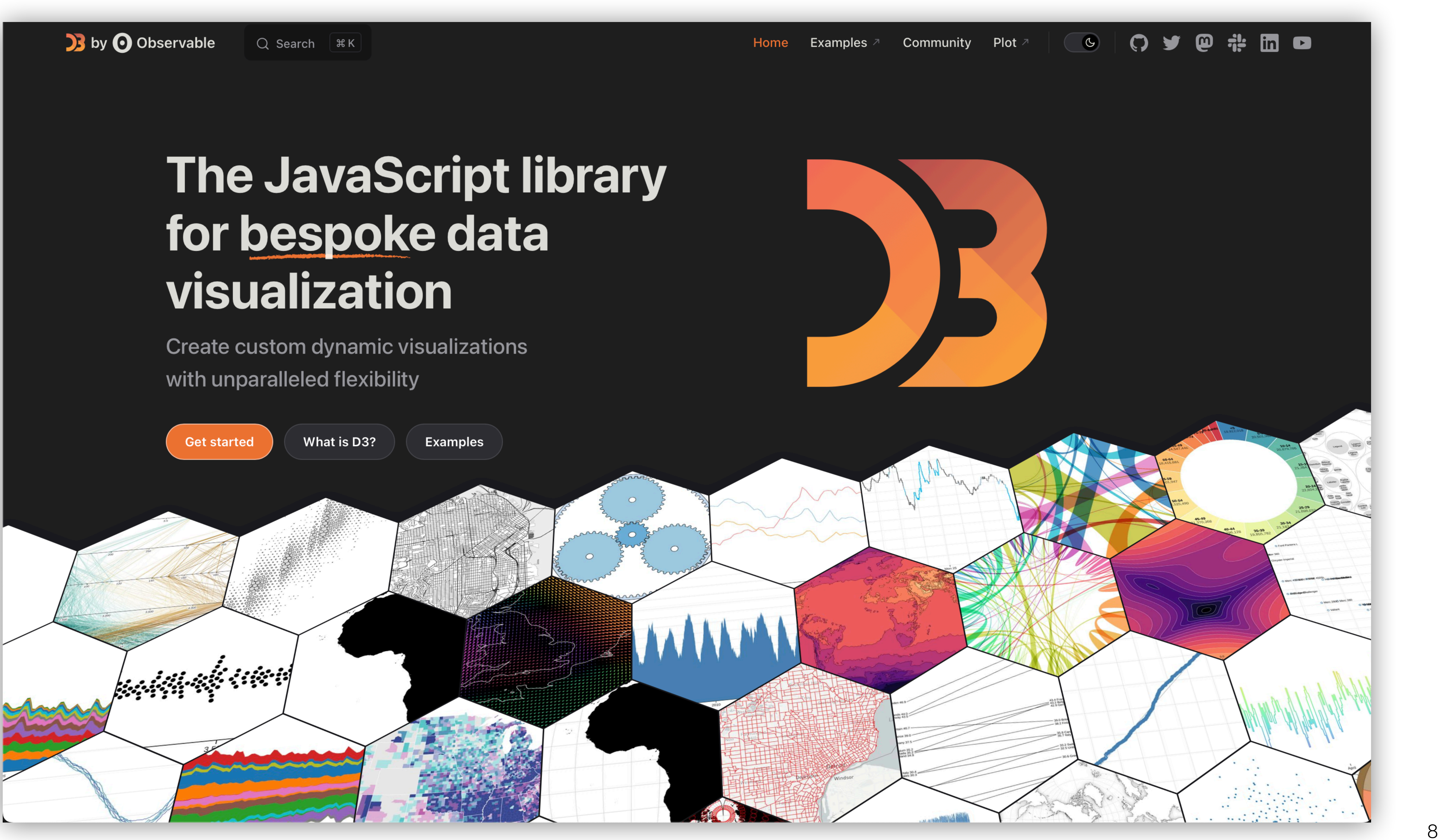

**33** by O Observable

### The JavaScript library for bespoke data visualization

Create custom dunamic vieualizations

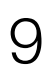

### with unpart Bespoke = fully custom

**Get started** 

**What is D3?** 

**Examples** 

Home Examples 2

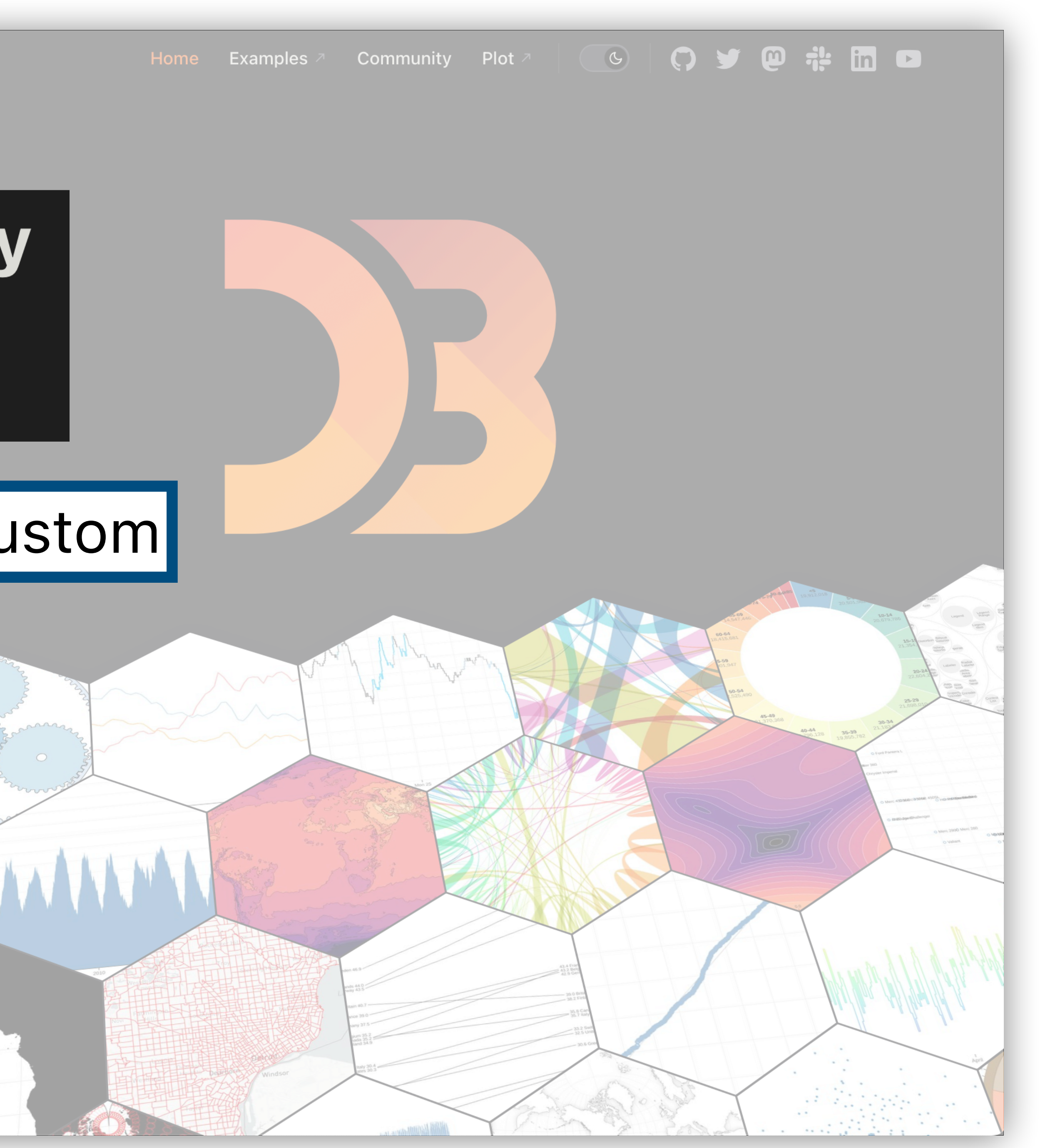

### D3 > GALLERY

### Revenue by music format, 1973-2018

10

### Data: RIAA

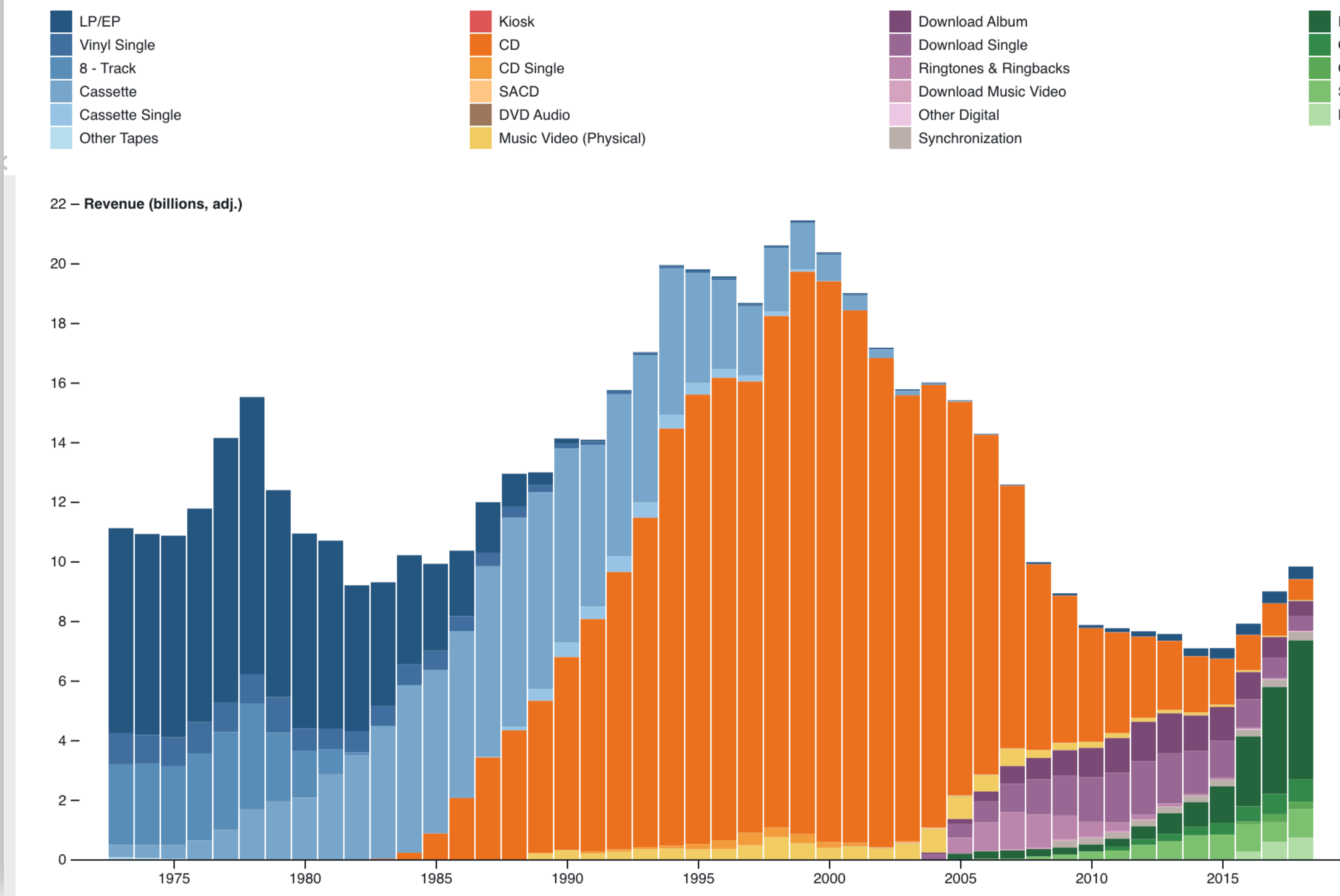

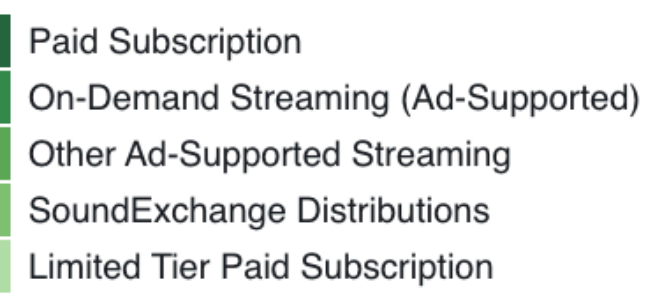

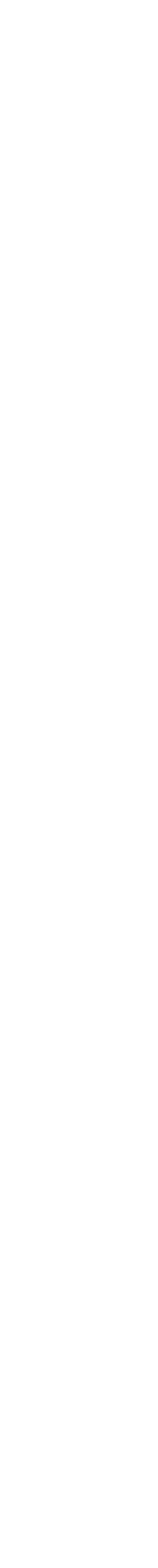

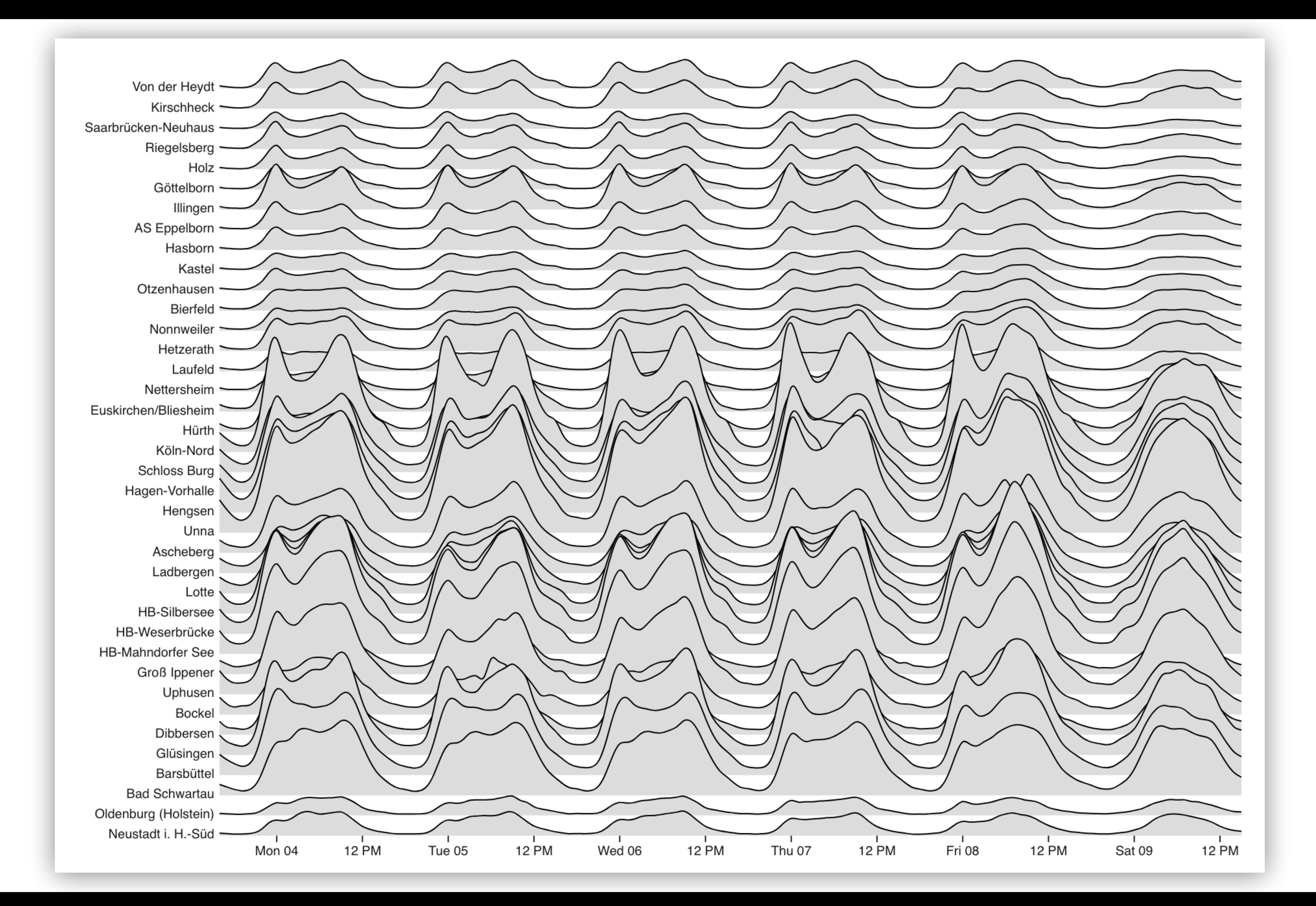

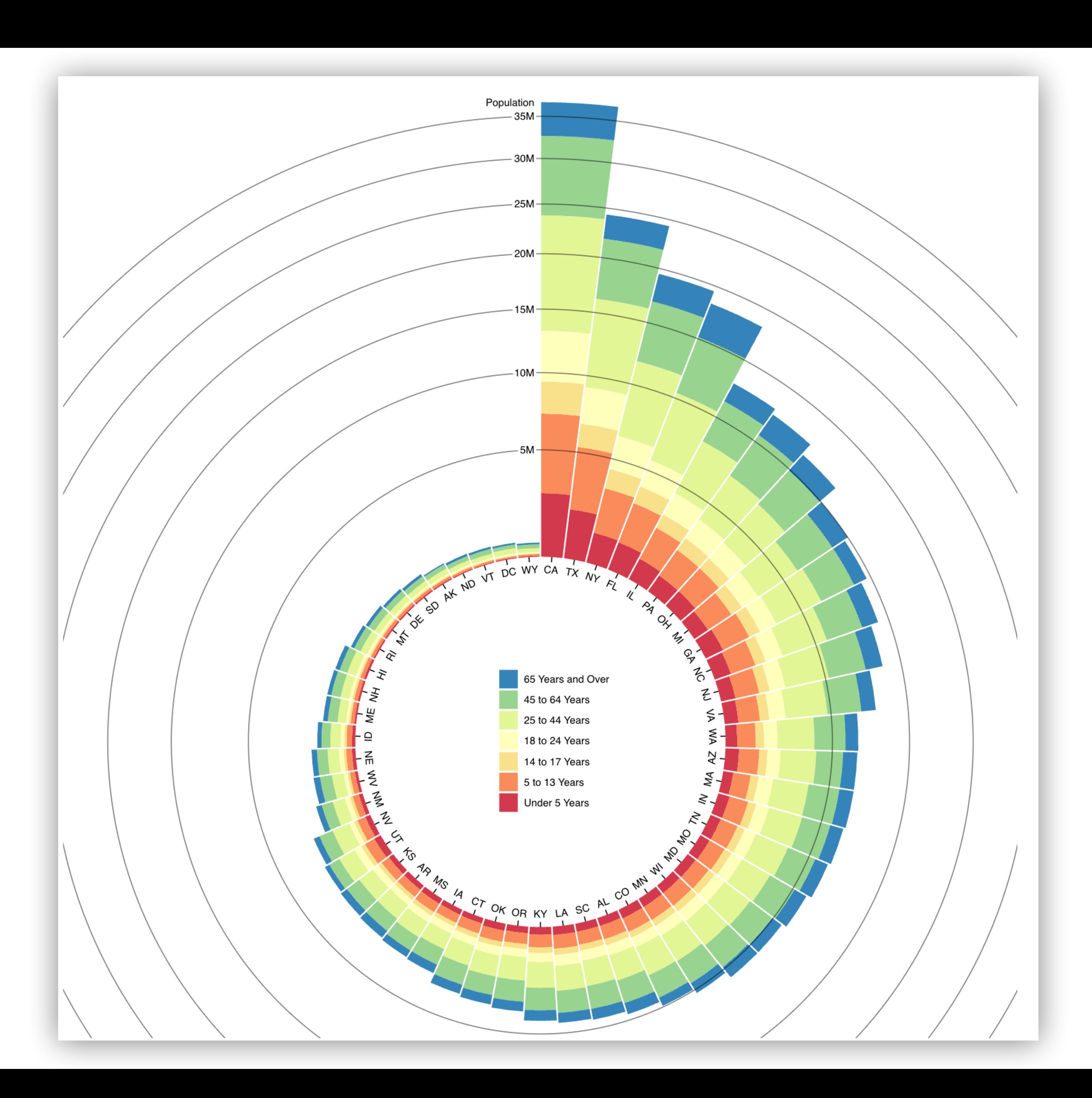

### Choropleth

Unemployment rate by U.S. county, August 2016. Data: Bureau of Labor Statistics.

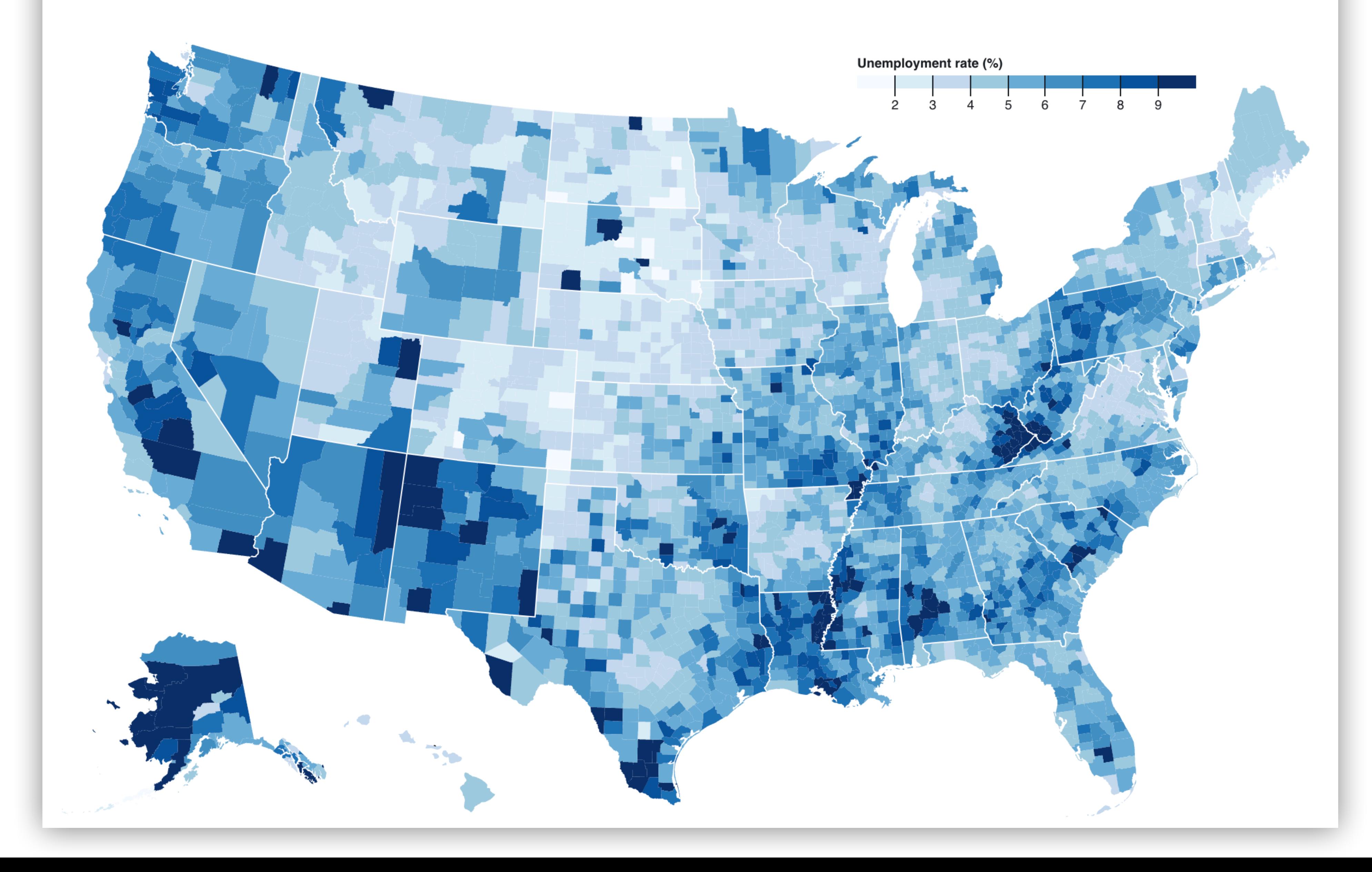

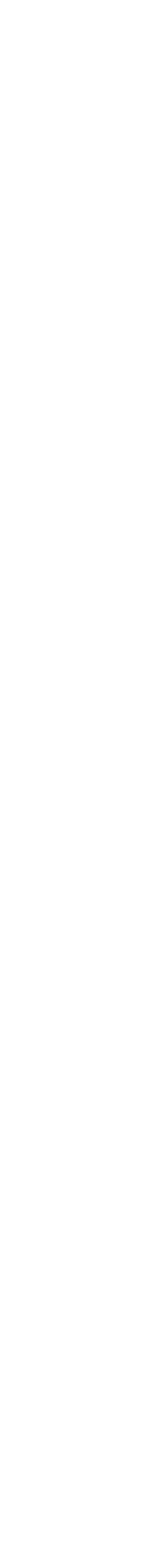

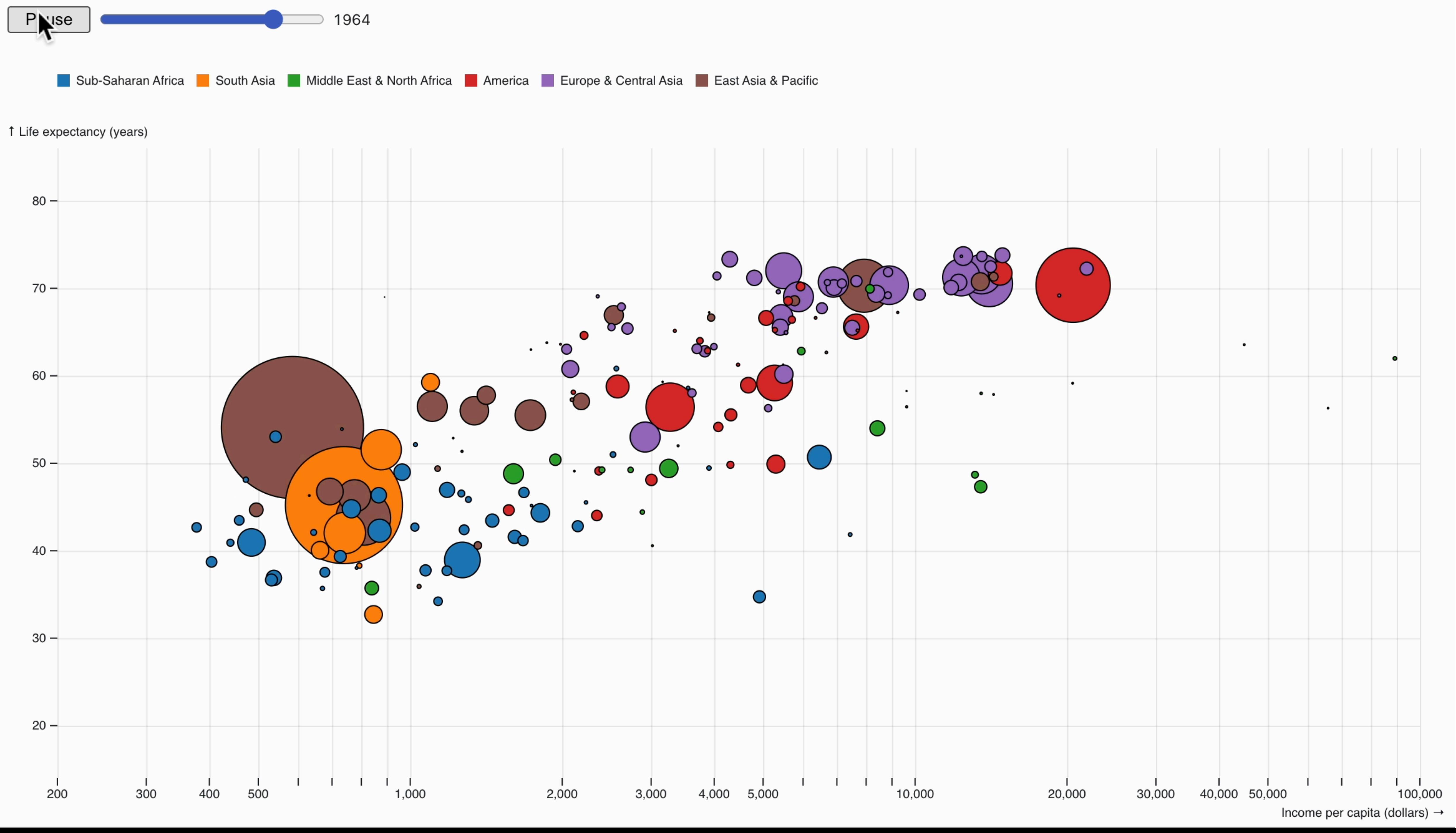

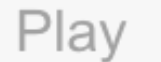

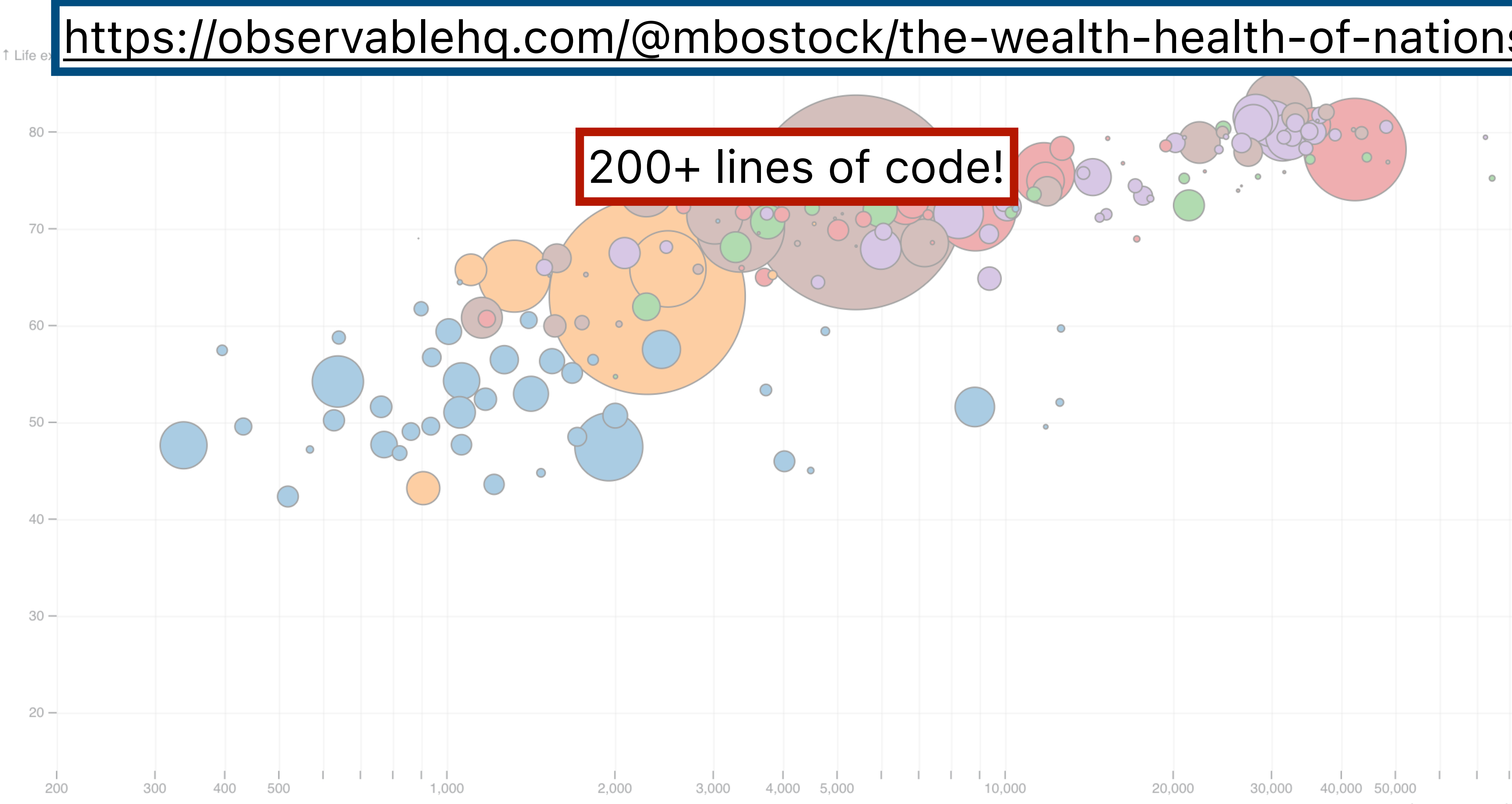

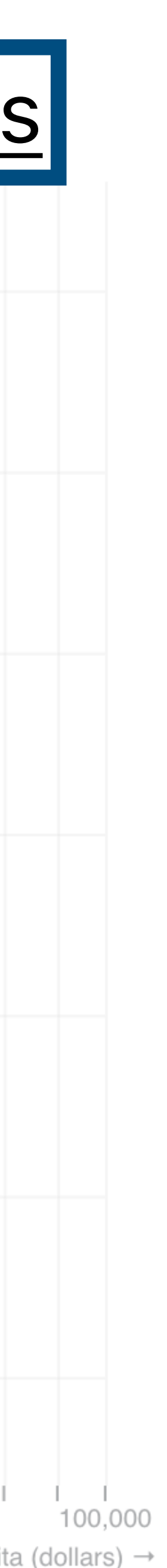

### What is D3 good for?

Drawing marks

Encoding channels

Drawing axes

Adding interactivity

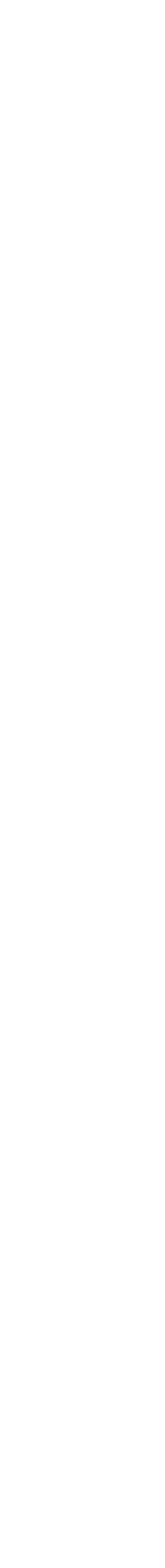

### What is D3 good for?

### Drawing marks

Encoding channels

Drawing axes

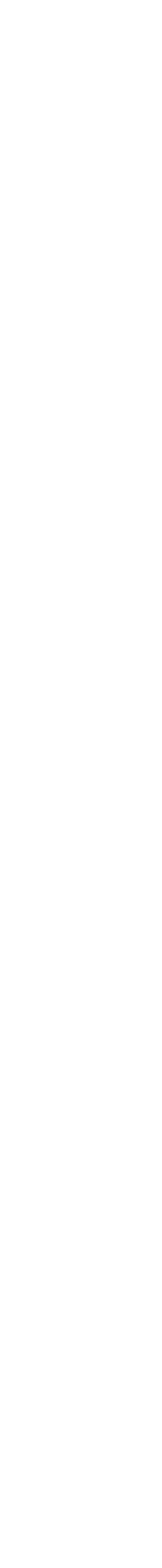

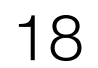

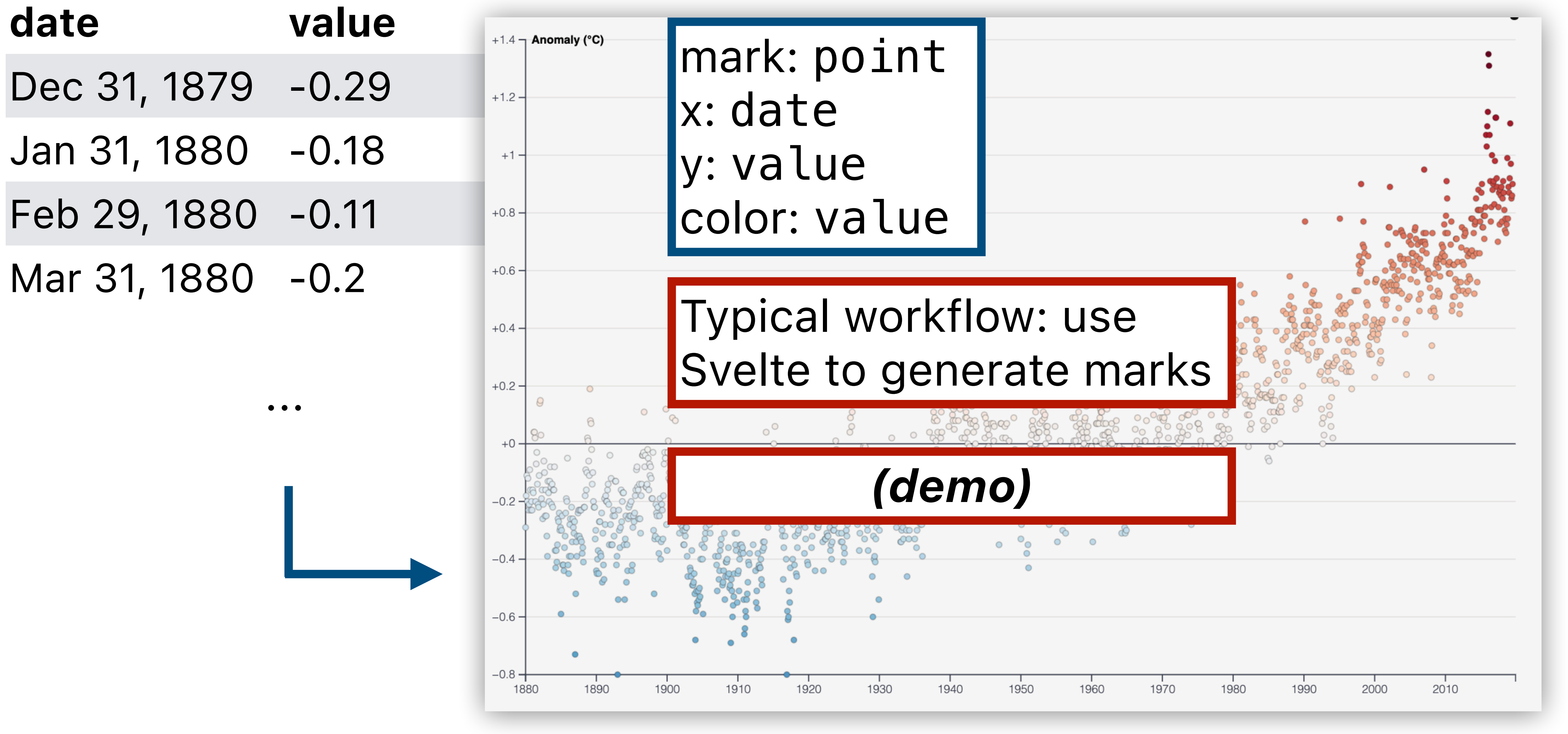

### What is D3 good for?

### Drawing marks

Encoding channels

Drawing axes

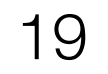

What is D3 good for?

Drawing marks

Encoding channels

Drawing axes

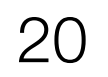

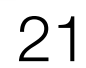

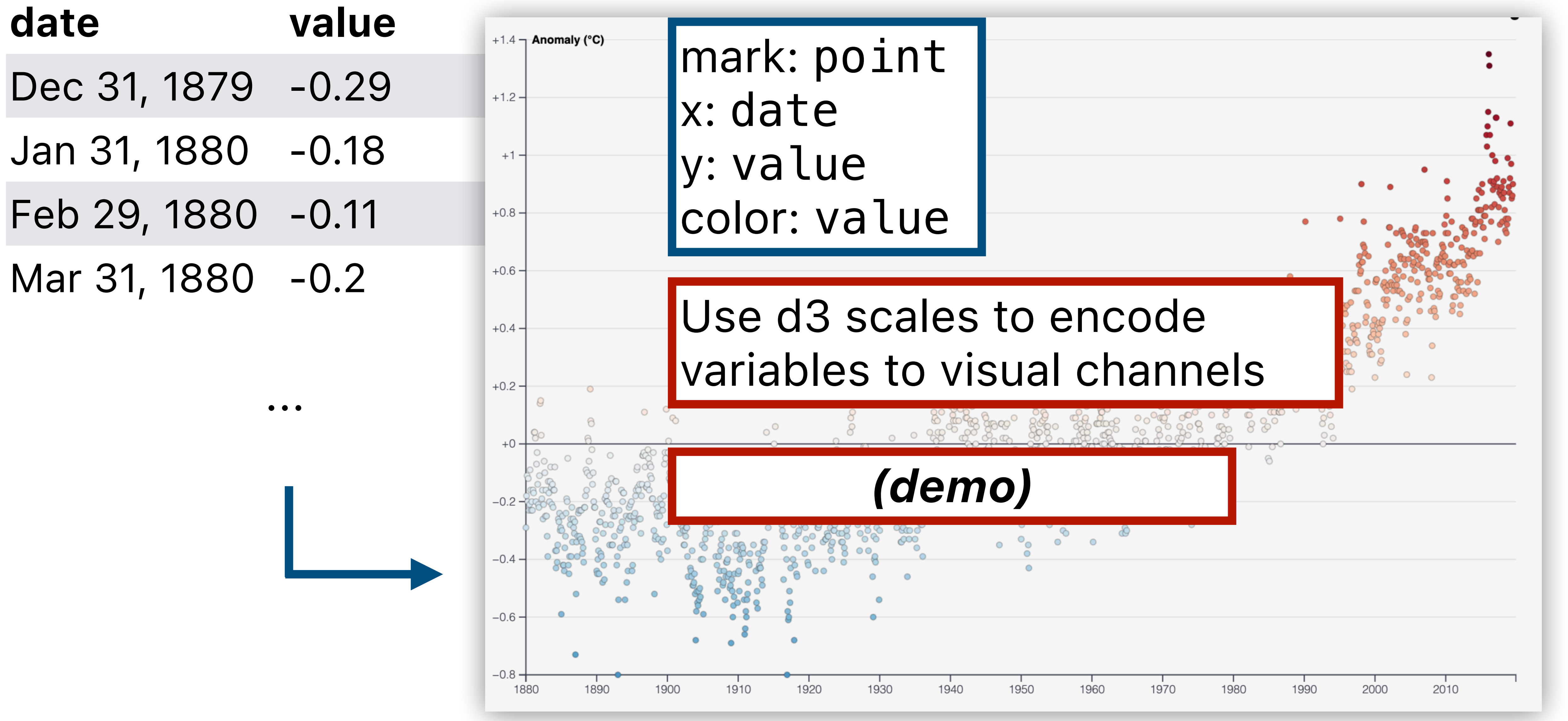

What is D3 good for?

Drawing marks

Encoding channels

Drawing axes

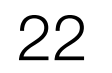

What is D3 good for? Drawing marks Encoding channels

Drawing axes

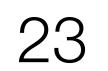

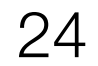

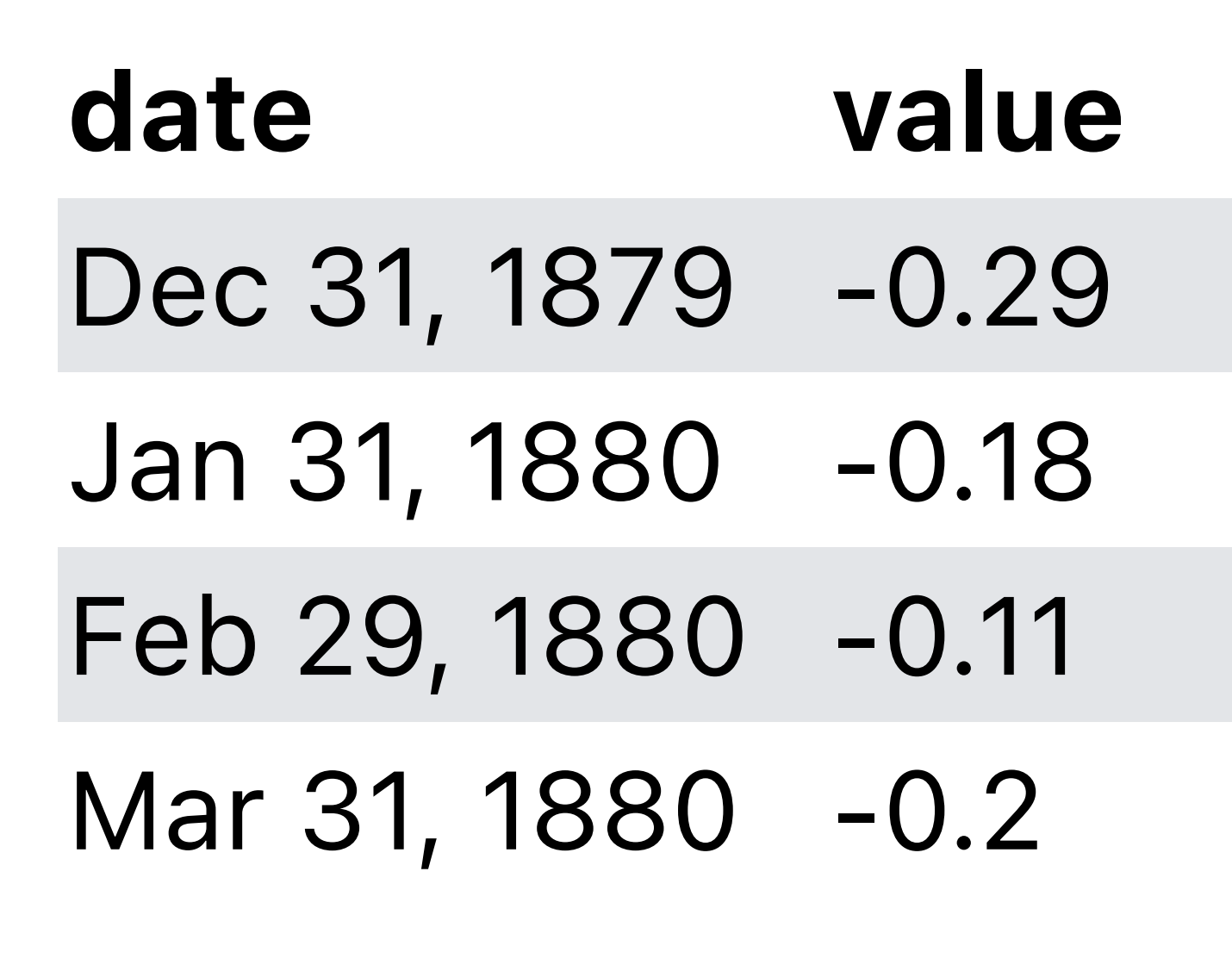

...

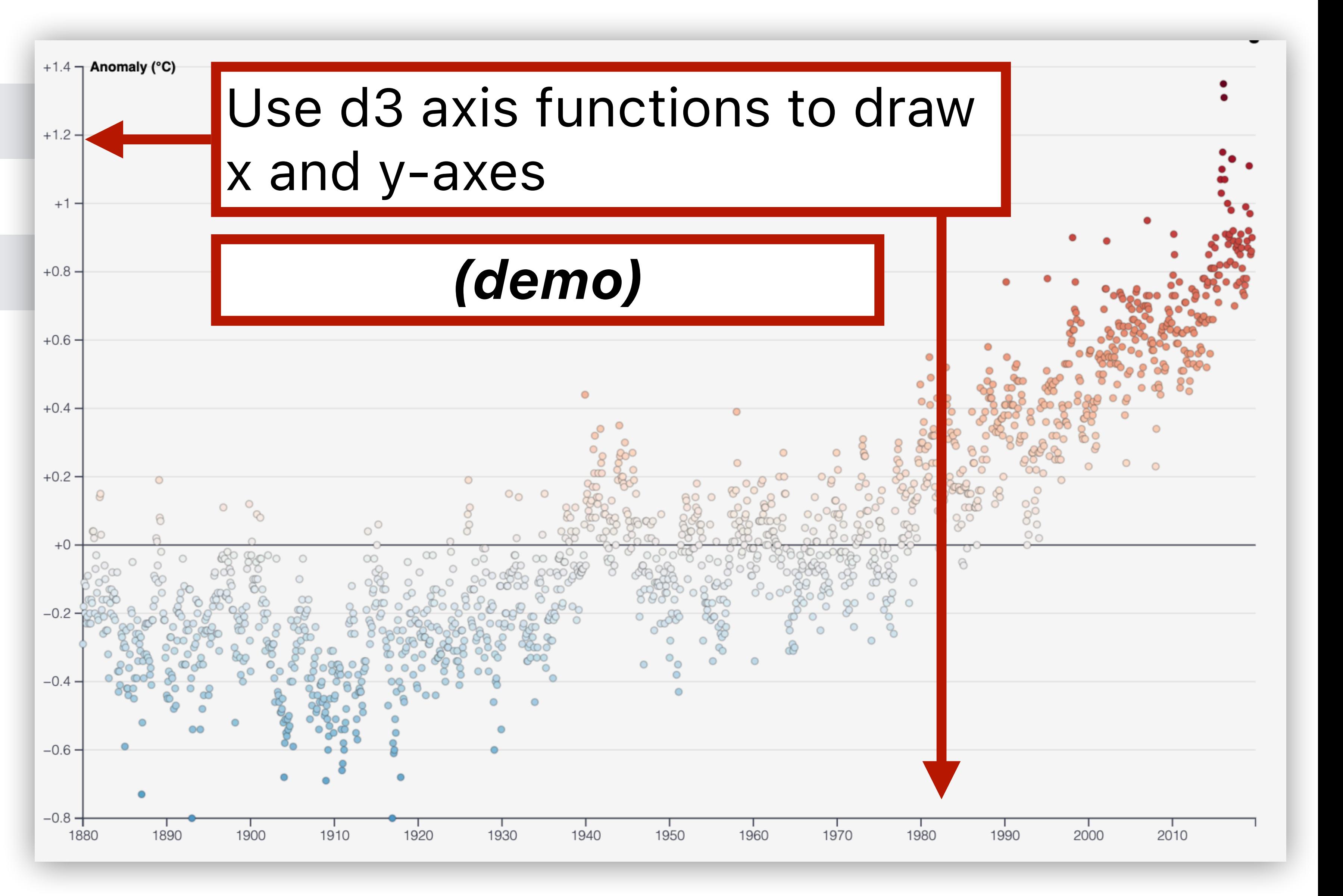

What is D3 good for? Drawing marks Encoding channels

Drawing axes

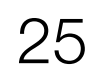

What is D3 good for? Drawing marks Encoding channels Drawing axes

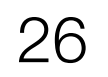

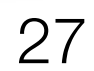

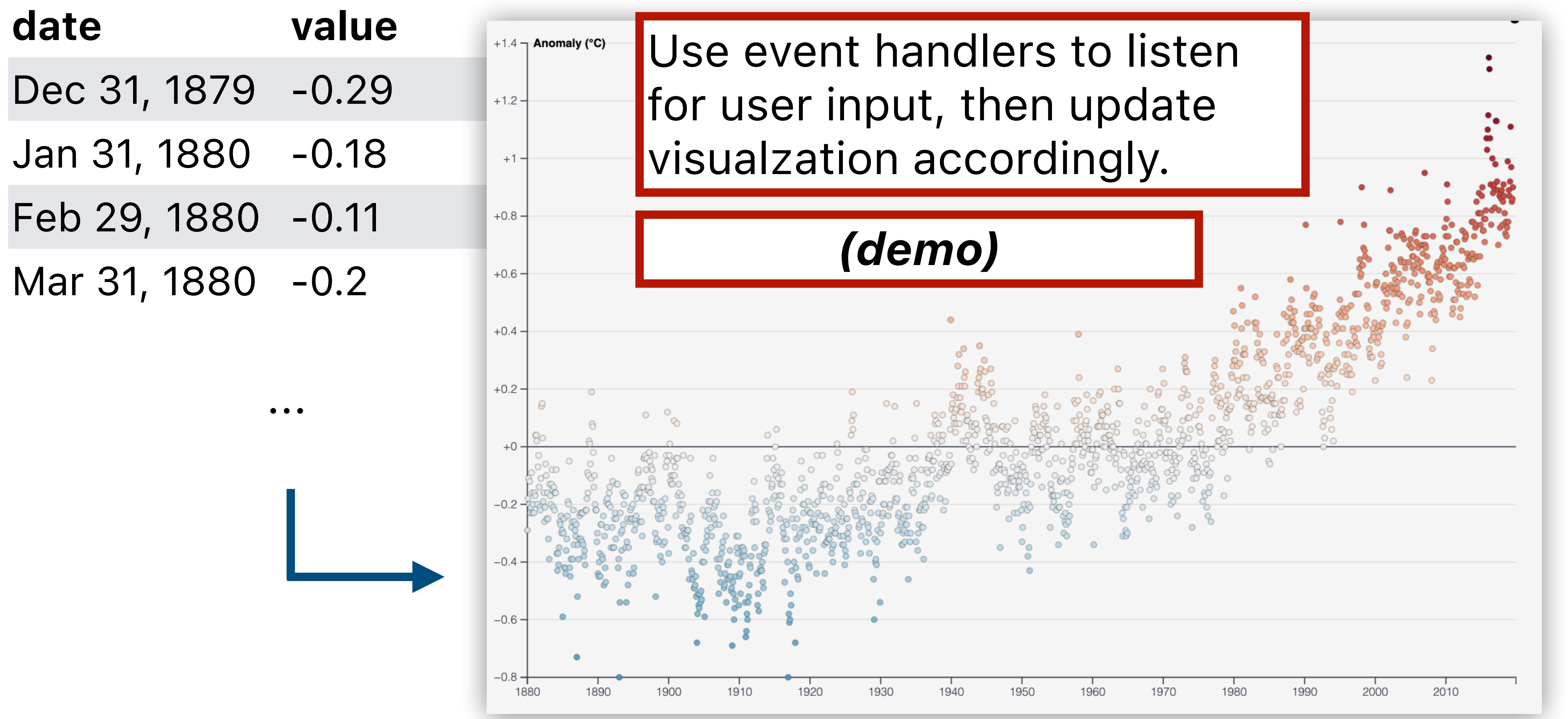

What is D3 good for? Drawing marks Encoding channels Drawing axes

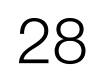

## **You Try: Understanding D3 Code**

- Visit the D3 website [\(d3js.org\)](http://d3js.org), click on Examples in top navbar.
- Choose one visualization that looks interesting (but not too complicated).
- Describe the code in English.
- Respond: What do you feel like you understand well about D3? What do you feel like you don't understand well?

Join at slido.com #103020

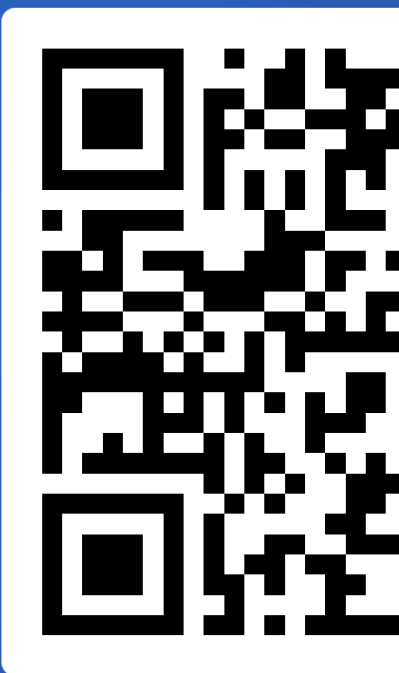

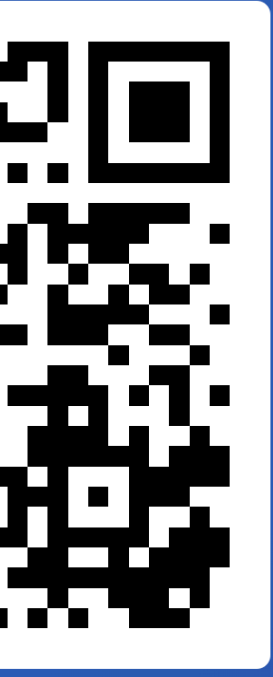